# **СОДЕРЖАНИЕ**

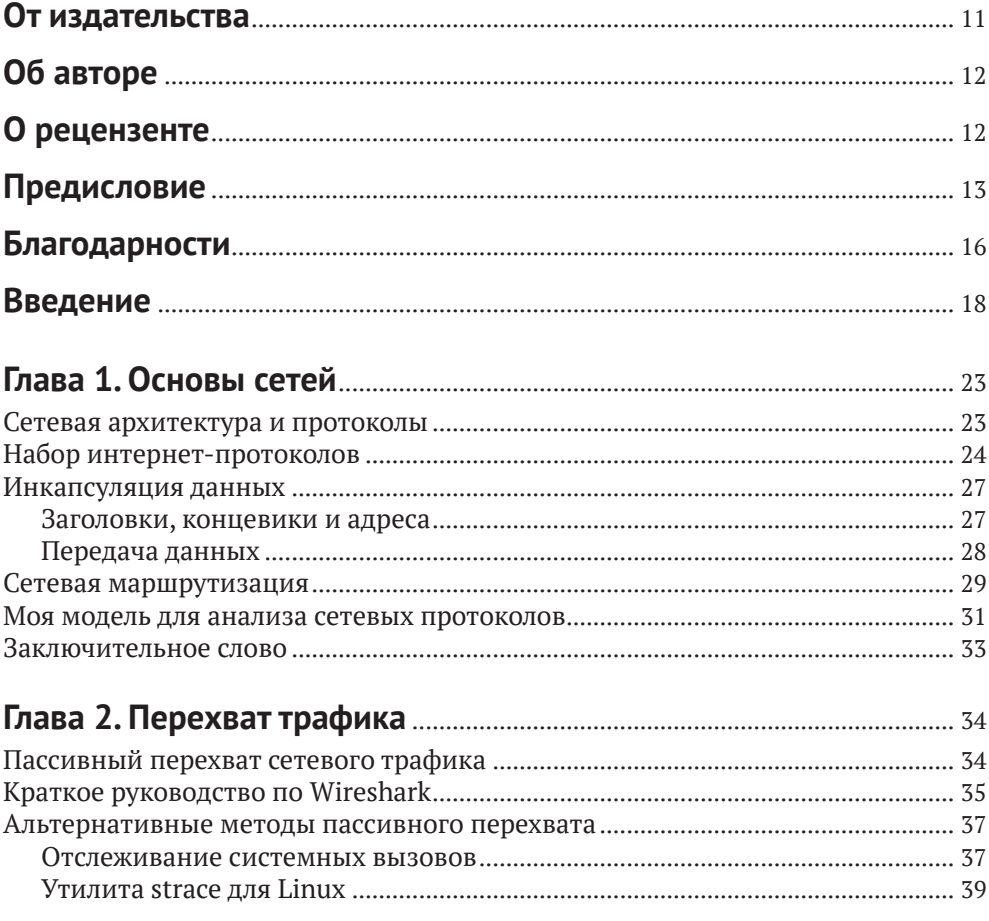

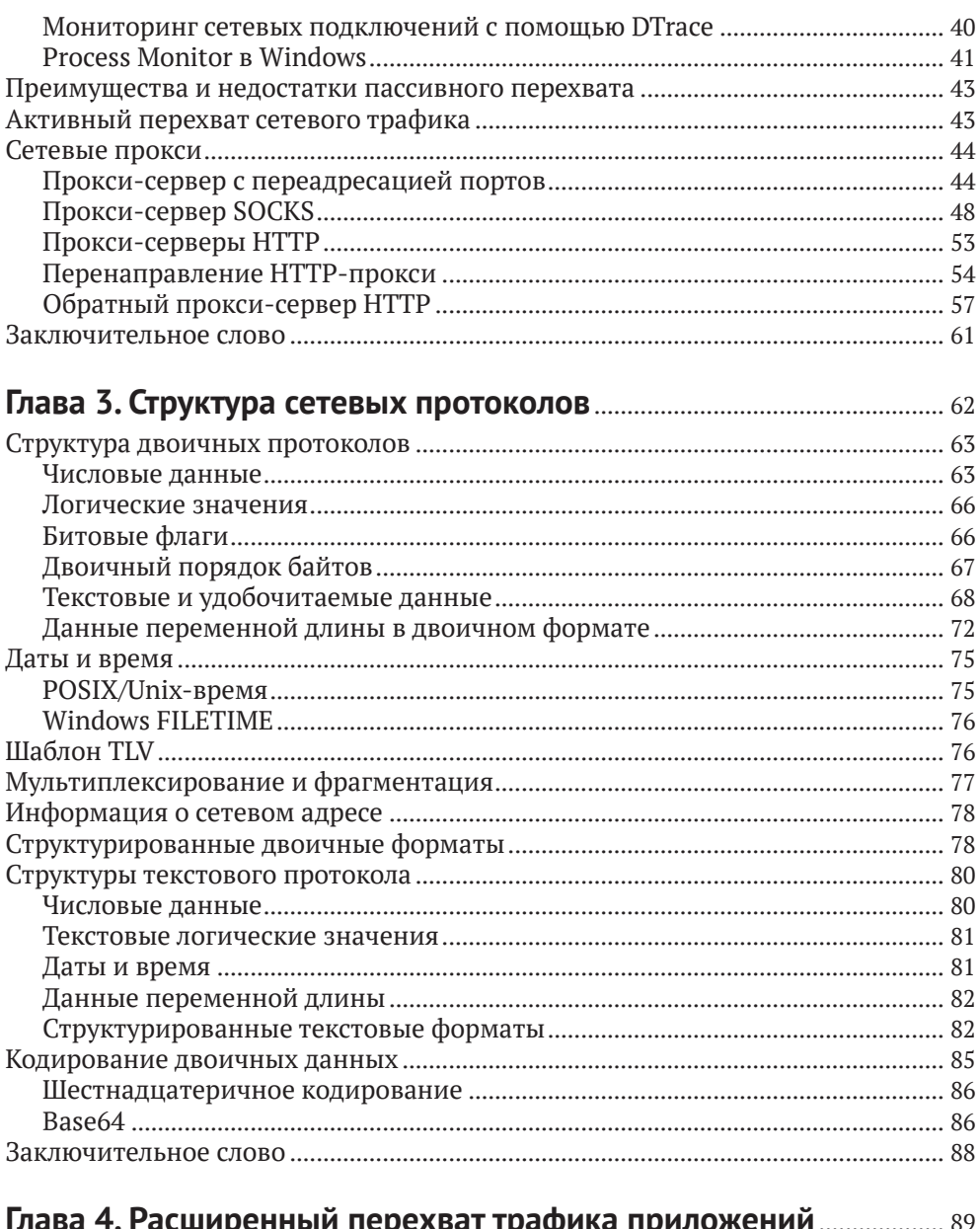

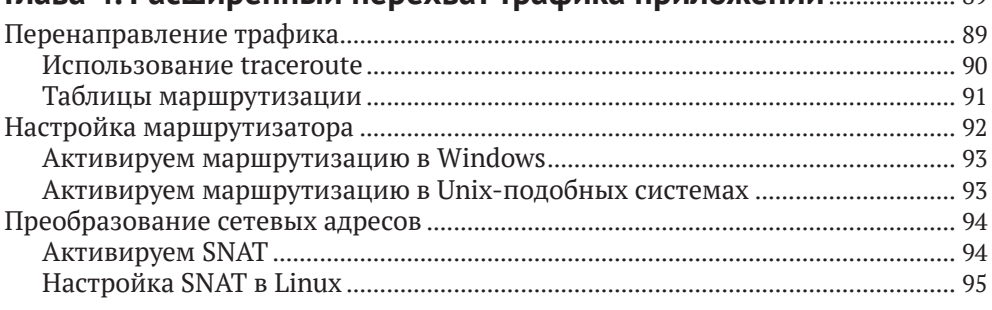

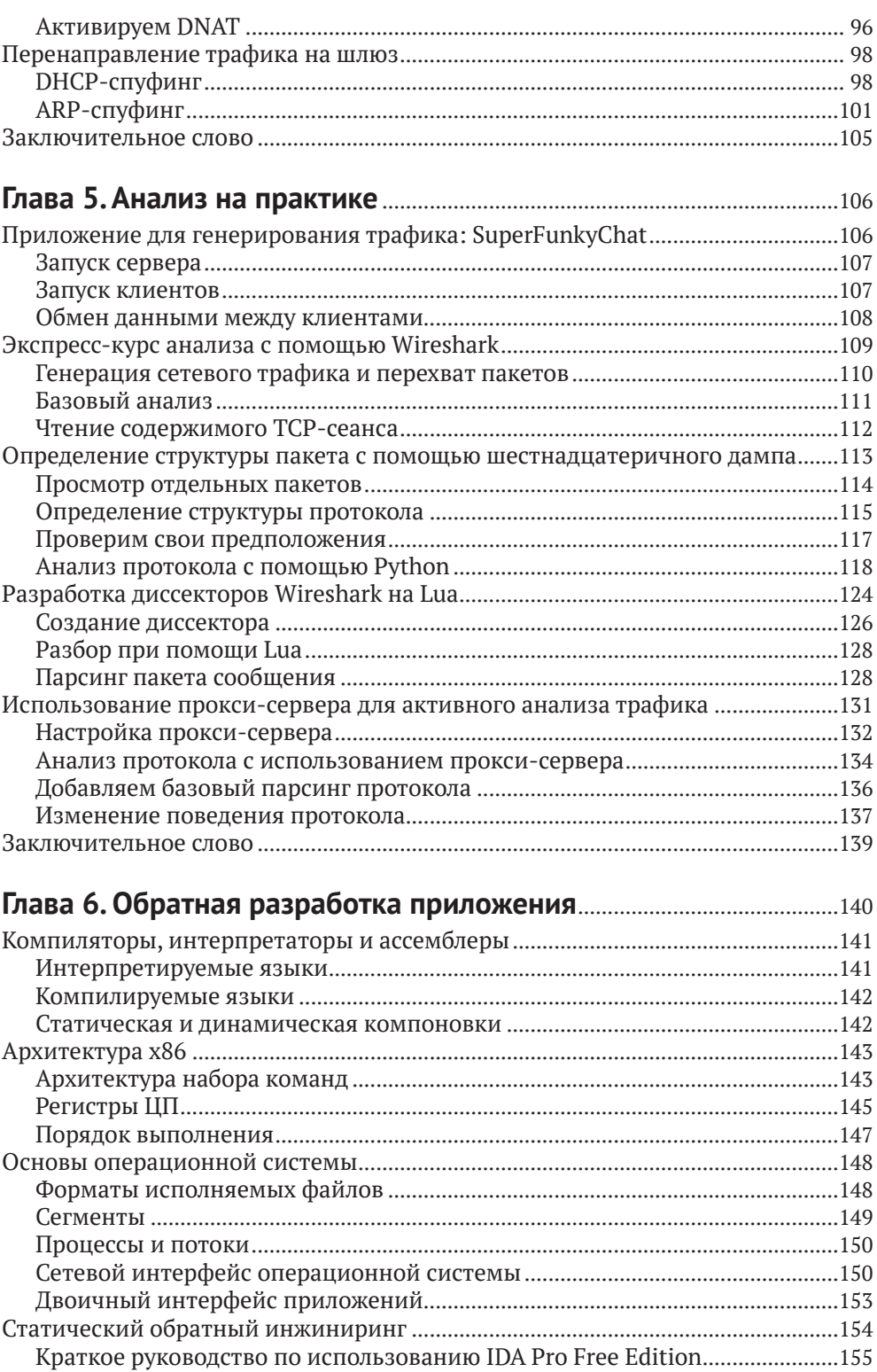

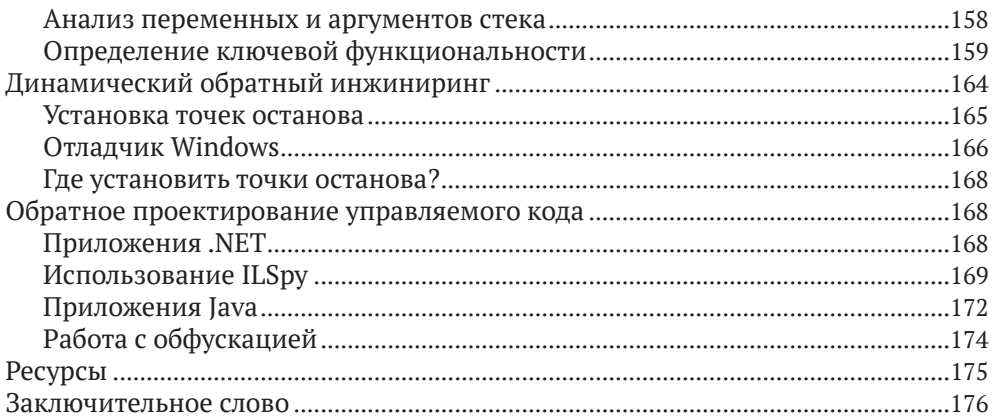

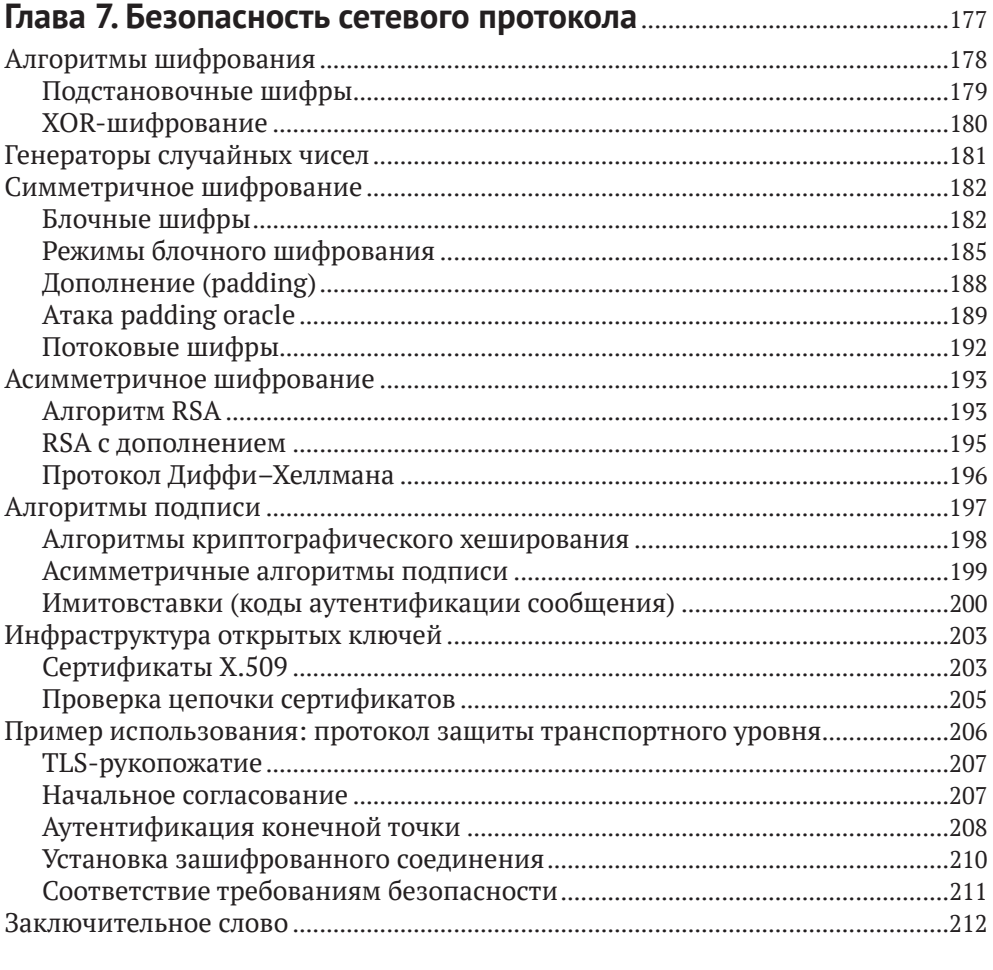

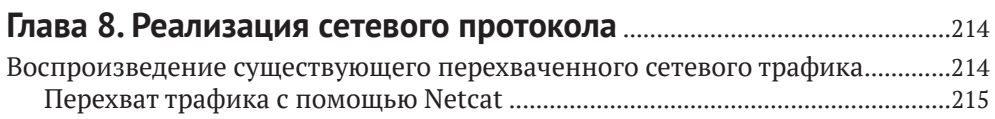

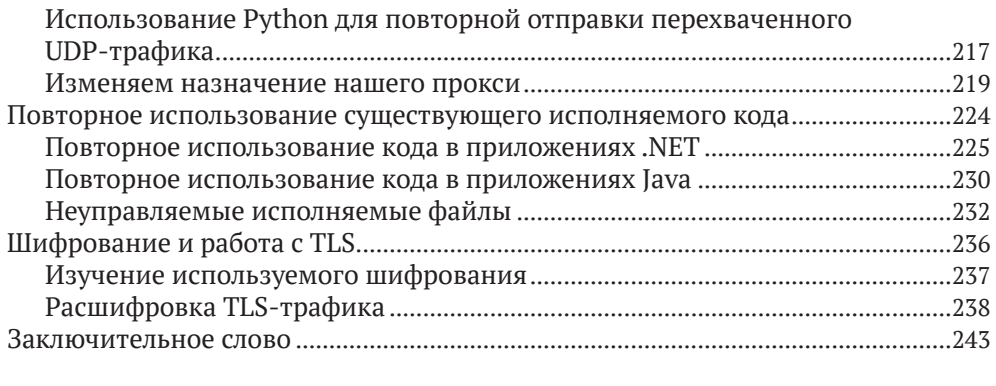

# 

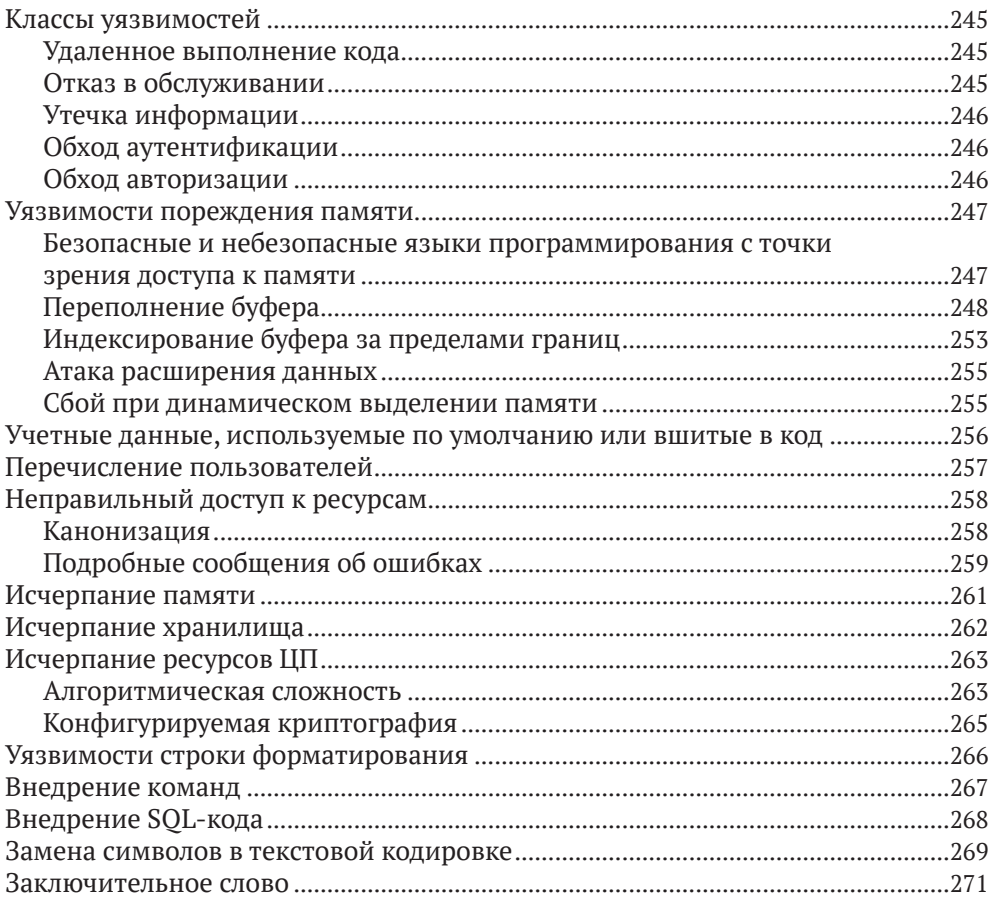

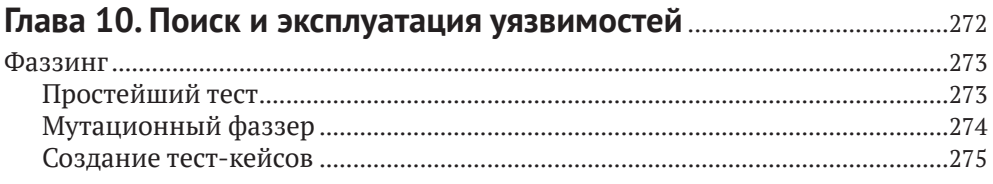

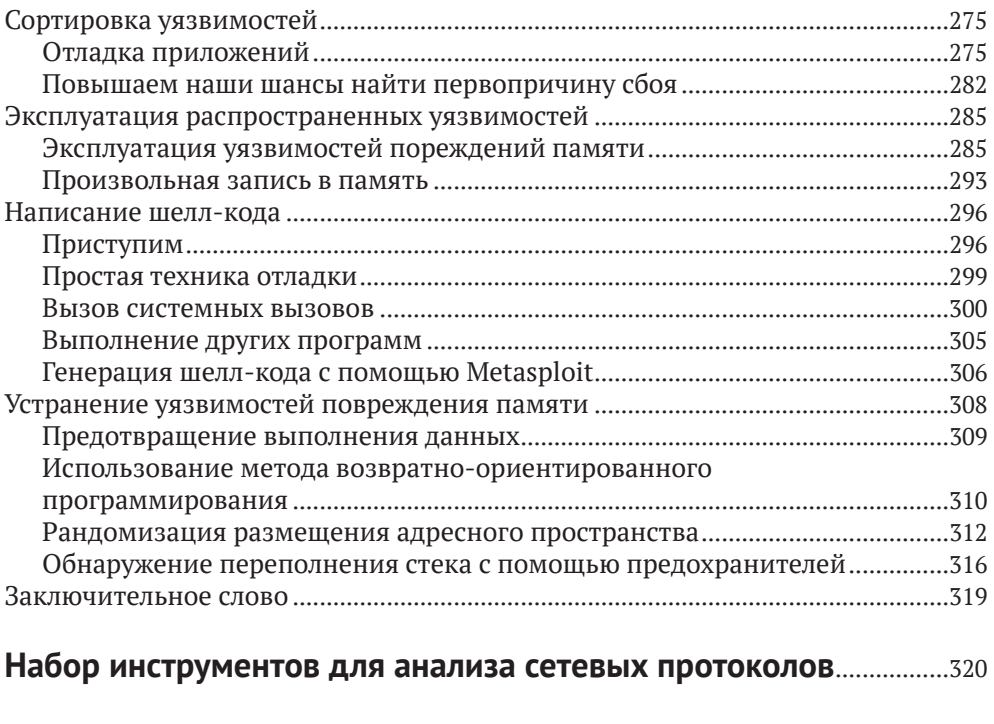

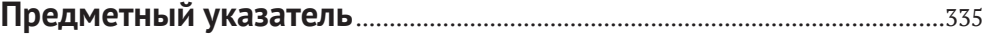

# <span id="page-6-0"></span>**От издательства**

#### *Отзывы и пожелания*

Мы всегда рады отзывам наших читателей. Расскажите нам, что вы думаете об этой книге, – что понравилось или, может быть, не понравилось. Отзывы важны для нас, чтобы выпускать книги, которые будут для вас максимально полезны.

Вы можете написать отзыв на нашем сайте *www.dmkpress.com*, зайдя на страницу книги и оставив комментарий в разделе «Отзывы и рецензии». Также можно послать письмо главному редактору по адресу *dmkpress@gmail.com*; при этом укажите название книги в теме письма.

Если вы являетесь экспертом в какой-либо области и заинтересованы в написании новой книги, заполните форму на нашем сайте по адресу *http://dmkpress.com/authors/publish\_book/* или напишите в издательство по адресу *dmkpress@gmail.com*.

## *Список опечаток*

Хотя мы приняли все возможные меры для того, чтобы обеспечить высокое качество наших текстов, ошибки все равно случаются. Если вы найдете ошибку в одной из наших книг, мы будем очень благодарны, если вы сообщите о ней главному редактору по адресу *dmkpress@ gmail.com*. Сделав это, вы избавите других читателей от недопонимания и поможете нам улучшить последующие издания этой книги.

## *Нарушение авторских прав*

Пиратство в интернете по-прежнему остается насущной проблемой. Издательства «ДМК Пресс» и No Starch Press очень серьезно относятся к вопросам защиты авторских прав и лицензирования. Если вы столкнетесь в интернете с незаконной публикацией какой-либо из наших книг, пожалуйста, пришлите нам ссылку на интернет-ресурс, чтобы мы могли применить санкции.

Ссылку на подозрительные материалы можно прислать по адресу электронной почты *dmkpress@gmail.com*.

Мы высоко ценим любую помощь по защите наших авторов, благодаря которой мы можем предоставлять вам качественные материалы.

## <span id="page-7-0"></span>**Об авторе**

**Джеймс Форшоу** – известный специалист по компьютерной безопасности из команды Google Project Zero с более чем десятилетним опытом анализа и эксплуатации уязвимостей в сетевых протоколах прикладного уровня. Его навыки варьируются от взлома игровых консолей до выявления сложных проблем проектирования в операционных системах, особенно в Microsoft Windows, что принесло ему награду в размере 100 000 долларов и позволило занять первое место в списке Microsoft Security Response Center (MSRC). Он создал Canape, инструмент для анализа сетевых протоколов, который он разработал, будучи специалистом с многолетним опытом работы в этой области, а также был приглашен принять участие в глобальных конференциях по безопасности, таких как BlackHat, CanSecWest и Chaos Computer Congress, где он представил свои новаторские исследования.

# **О рецензенте**

С первых дней существования Commodore PET и VIC-20 технологии были постоянным спутником (а иногда и навязчивой идеей!) Клиффа Янзена. Клифф обнаружил в себе страсть к этой профессии, когда в 2008 г. после десяти лет работы в ИТ перешел работать в сферу информационной безопасности. С тех пор ему посчастливилось сотрудничать с лучшими специалистами этой отрасли и учиться у них, включая мистера Форшоу и сотрудников из No Starch во время создания этой книги. Он работает консультантом по вопросам безопасности, занимаясь всем – от анализа политик до тестов на проникновение. Ему повезло, что у него есть карьера, которая вместе с тем является его любимым хобби, и жена, которая его поддерживает.

# <span id="page-8-0"></span>**ПРЕДИСЛОВИЕ**

7 огда я впервые познакомилась с Джеймсом Форшоу, я занималась тем, что в 2007 г. журнал Popular Science описал как одну • из десяти худших профессий Microsoft Security Grunt. Это ярлык, который журнал использовал для всех, кто работал в Microsoft Security Response Center (MSRC). Это позиционировало нашу работу хуже, чем «исследователь китовых фекалий», но немного лучше, чем «вазэктомист, лечащий слонов» в этом списке профессий (настолько известном среди тех из нас, кто страдал в Редмонде, штат Вашингтон, что мы сделали футболки), так это непрекращающийся шквал отчетов об ошибках в системе безопасности в продуктах Міcrosoft.

Именно здесь, в MSRC, Джеймс, с его острым и творческим взглядом на необычное и упускаемое из виду, впервые привлек мое внимание в качестве стратега по безопасности. Лжеймс был автором некоторых самых интересных отчетов об ошибках безопасности. Это был немалый подвиг, учитывая, что MSRC получал более 200 000 отчетов об ошибках безопасности в год от исследователей в области ИБ. Джеймс обнаруживал не только простые ошибки - в платформе .NET Framework он нашел проблемы на уровне архитектуры. Хотя их было труднее исправить с помощью простого патча, они были гораздо более ценными для Microsoft и ее клиентов.

Перенесемся к первой программе Bug Bounty от корпорации Microsoft, которую я создала в компании в июне 2013 года. Первоначально у нас было три программы - программы, которые обещали платить исследователям безопасности, таким как Джеймс, наличными в обмен на сообщение о наиболее серьезных ошибках в Microsoft. Я знала: для того чтобы эти программы доказали свою эффективность, нужно было исправлять серьезные ошибки.

Если бы мы создали ее, не было никакой гарантии, что к нам приедут специалисты по поиску ошибок. Мы знали, что соревнуемся за право стать одними из самых высококвалифицированных специалистов по поиску ошибок в мире. Было доступно множество других ленежных вознагражлений, но не все вознагражления назначались именно за защиту. У отдельных государств и преступников был хорошо развитый рынок ошибок и эксплойтов, и Microsoft полагалась на специалистов, которые уже предоставляли по 200 000 отчетов об ошибках в год бесплатно. Награды должны были привлечь внимание этих лружелюбных, альтруистических охотников за ошибками, в устранении которых Microsoft нуждалась больше всего.

Поэтому я, конечно же, позвонила Джеймсу и другим, потому что рассчитывала, что они займутся этим. Мы, специалисты по безопасности из MSRC, действительно хотели получить уязвимости для бета-версии Internet Explorer (IE) 11, и нам нужно было нечто, за что ни один поставщик программного обеспечения никогда не пытался назначить вознаграждение: мы хотели узнать о новых техниках эксплуатации. Эта награда была известна как Mitigation Bypass Bounty и в то время составляла 100 000 долларов. Я помню, как сидела с Джеймсом за кружкой пива в Лондоне, пытаясь увлечь его поиском ошибок в IE, когда он объяснил, что раньше никогда особо не интересовался безопасностью браузера, и предупредил меня, чтобы я не ожидала от него слишком многого.

Тем не менее Джеймс создал четыре уникальных варианта выхода за пределы песочницы бета-версии IE 11. Они находились в тех областях кода IE, которые наши внутренние команды и добросовестные внешние специалисты по тестированию на проникновение пропустили. Выходы за пределы песочницы были необходимы для более надежной эксплуатации других ошибок. Джеймс получил награды за все четыре ошибки, за которые заплатила сама команда IE, плюс дополнительный бонус в размере 5000 долларов из моего бюджета. Оглядываясь назад, я, наверное, должна была дать ему лишние 50 000 долларов. Потому что это супер! Неплохо для охотника за ошибками, который никогда раньше не интересовался безопасностью веб-браузеров.

Всего несколько месяцев спустя я позвонила Джеймсу, находясь рядом с кафетерием Microsoft прохладным осенним днем, совершенно запыхавшись, чтобы сказать ему, что он только что вошел в историю: его заявка на участие в одной из других программ вознаграждения за нахождение ошибок, Microsoft - Mitigation Bypass Bounty, на сумму 100 000 долларов, была принята. Джеймс Форшоу нашел новый уникальный способ обойти все средства защиты платформы, используя недостатки архитектурного уровня в последней версии операционной системы, и выиграл самую первую награду в размере 100 000 долларов от Microsoft.

Во время того телефонного разговора, насколько я помню, он сказал, что представил, как я вручаю ему до смешного огромный чек на сцене во время внутренней конференции Microsoft BlueHat. После этого звонка я отправила в отдел маркетинга записку, и в одно мгновение «Джеймс и гигантский чек» навсегда вошли в историю Microsoft и интернета.

31337 Microsoft Bounty Program James Forshaw  $(000, 001)z$ One Hundred Thousand and 00/100 Dollars USD Memo Mitigation Bypass Technique Kati 

Я уверена, что читатели узнают на страницах этой книги о несравненной гениальности Джеймса – той же гениальности, которую я увидела в одном или четырех отчетах об ошибках много лет назад. Существует очень мало исследователей безопасности, которые могут найти ошибки в одной передовой технологии, и еще меньше тех, кто может последовательно находить их в нескольких технологиях. Кроме того, есть такие люди, как Джеймс Форшоу, которые могут сосредоточиться на более глубоких архитектурных проблемах с точностью хирурга. Я надеюсь, что те, кто читает эту книгу и будет читать все последующие книги Джеймса, воспримут ее как практическое руководство, которое поможет им пробудить ту же гениальность и творческий потенциал в своей работе.

На собрании программы вознаграждения за нахождение ошибок в Microsoft, когда члены команды IE качали головами, гадая, как они могли пропустить эти ошибки, о которых сообщил Джеймс, я просто сказала: «Джеймс может видеть Женщину в Красном платье так же, как код, который ее визуализировал, в Матрице». Все, кто сидел за столом, приняли это объяснение того, как работал у Джеймса ум. Ему все было по плечу; и, изучая его работы, если вы не грешите предвзятостью, то тоже сможете стать такими же.

Всем искателям ошибок в мире – вот ваша планка, и она высока. Несмотря на неисчислимое количество специалистов по безопасности, пусть все ваши отчеты об ошибках будут такими же интересными и ценными, как и те, что предоставлены единственным и неповторимым Джеймсом Форшоу.

Кэти Муссурис,

основатель и генеральный директор Luta Security Октябрь 2017 г.

# <span id="page-11-0"></span>**БЛАГОДАРНОСТИ**

У очу поблагодарить вас за то, что читаете мою книгу. Я надеюсь, что вы найдете ее поучительной и полезной на практике. Я бла-<br>Годарен за тот вклад, который внесли множество разных людей. что вы найдете ее поучительной и полезной на практике. Я бла- $\mathbf{X}$  годарен за тот вклад, который внесли множество разных людей. Я должен начать с того, что хочу поблагодарить свою прекрасную жену Хуайи, которая позаботилась о том, чтобы я продолжал писать, даже когда мне этого не хотелось. Благодаря ее поддержке я закончил книгу всего за четыре года; без нее, возможно, все было бы написано за два года, но это было бы не так весело.

Конечно, без моих замечательных родителей меня бы точно не было здесь сегодня. Благодаря их любви и поддержке я стал широко признанным исследователем компьютерной безопасности и публикуемым автором. Они купили семье компьютер – Atari 400, – когда я был совсем юным, и сыграли важную роль в пробуждении моего интереса к компьютерам и разработке программного обеспечения. Я не могу в достаточной мере отблагодарить их за те возможности, которые они мне предоставили.

Отличным противовесом моему компьютерному увлечению был мой самый старый друг Сэм Широн. Всегда будучи более уверенным и общительным человеком и невероятным художником, он заставил меня увидеть жизнь с другой стороны. На протяжении моей карьеры у меня было много коллег и друзей, которые внесли большой вклад в мои достижения. Я должен выделить Ричарда Нила, хорошего друга, а иногда и руководителя подразделения, который дал мне возможность проявить интерес к компьютерной безопасности, набору навыков, который соответствовал моему мышлению.

Я также не могу забыть Майка Джордона, который убедил меня начать работать в Context Information Security в Великобритании. Вместе с владельцами Алексом Черчем и Марком Ребурном он дал мне время провести серьезное исследование безопасности, развить свои навыки анализа сетевых протоколов и разработать такие инструменты, как Canape. На этом опыте атаки на реальные и, как правило, совершенно индивидуальные сетевые протоколы и основана большая часть данной книги.

Я должен поблагодарить Кэти Муссурис за то, что она убедила меня принять участие в Mitigation Bypass Bounty от Microsoft, что значительно повысило мой профиль в мире информационной безопасности, и, конечно же, за выдачу гигантского чека на сумму 100 000 долларов.

Мой расширенный профиль не помешал, когда создавалась команда Google Project Zero – группа ведущих мировых исследователей в области безопасности, цель которой – сделать платформы, на которые мы все полагаемся, более безопасными. Уилл Харрис рассказал обо мне нынешнему руководителю команды Крису Эвансу, который убедил меня прийти на собеседование, и вскоре я стал сотрудником Google. Я горжусь, что являюсь членом такой отличной команды.

Наконец, хочу поблагодарить Билла, Лорел и Лиз из издательства No Starch Press за то, что они терпеливо ждали, пока я закончу эту книгу, и дали мне хороший совет, как справиться с этой задачей. Надеюсь, что и они, и вы будете довольны результатом.

# <span id="page-13-0"></span>**ВВЕДЕНИЕ**

огда впервые была представлена технология, позволявшая устройствам подключаться к сети, она была эксклюзивной для .<br>• крупных компаний и правительств. Сегодня большинство людей носят с собой полностью подключенные к сети вычислительные устройства, а с развитием интернета вещей (IoT) можно добавить в этот взаимосвязанный мир такие устройства, как холодильник и домашняя система безопасности. Безопасность этих устройств становится все более важной. Хотя вы, возможно, и не слишком беспокоитесь о том, что кто-то раскроет подробности того, сколько йогуртов вы покупаете, если ваш смартфон будет взломан в той же сети, что и ваш холодильник, вы можете лишиться всей своей личной и финансовой информации - она будет доступна злоумышленнику.

Эта книга называется «Атака сетей на уровне протоколов», потому что для обнаружения уязвимостей в устройстве, подключенном к сети, необходимо принять образ мыслей злоумышленника, который хочет использовать эти слабые места. Сетевые протоколы обмениваются данными с другими устройствами в сети, и поскольку эти протоколы должны быть доступны в открытой сети и нечасто подвергаются такому же уровню проверки, как другие компоненты устройства, они являются очевидной целью атаки.

# Зачем читать эту книгу?

Во многих книгах обсуждается перехват сетевого трафика для целей диагностики и базового анализа сети, но в них не говорится об аспектах безопасности протоколов, которые они перехватывают. Эту книгу от других отличает тот факт, что она фокусируется на анализе пользовательских протоколов для поиска уязвимостей в системе безопасности.

Она для тех, кто интересуется анализом и атаками сетей на уровне протоколов, но не знает, с чего начать. Здесь вы познакомитесь с методами обучения перехвату сетевого трафика, выполнением анализа протоколов, а также обнаружением и эксплуатацией уязвимостей в системе безопасности. В книге представлена справочная информация о сетях и сетевой безопасности, а также практические примеры протоколов для анализа.

Хотите ли вы атаковать сетевые протоколы, чтобы сообщить об уязвимостях безопасности поставщику приложения, или просто хотите узнать, как ваше IoT-устройство обменивается данными, вы найдете здесь интересующие вас темы.

## Что есть в этой книге?

Эта книга состоит из теоретических и практических глав. Для практических глав я разработал и сделал доступной сетевую библиотеку Canape Core, которую можно использовать для создания собственных инструментов для анализа и эксплуатации уязвимостей протоколов. Я также представил образец сетевого приложения под названием SuperFunky-Chat, которое реализует протокол чата между пользователями. Следуя обсуждениям в главах, вы можете использовать это приложение, чтобы изучить навыки анализа протоколов и атаковать образцы сетевых протоколов. Ниже приводится краткое описание каждой главы.

#### Глава 1. Основы сетей

В этой главе описываются основы компьютерных сетей и особый акцент делается на стеке TCP/IP, который составляет основу сетевых протоколов прикладного уровня. В следующих главах предполагается, что вы хорошо разбираетесь в основах построения сетей. В этой главе также представлен подход, который я использую для моделирования протоколов приложений. Эта модель разбивает протокол приложения на гибкие уровни и абстрагирует сложные технические детали, позволяя вам сосредоточиться на отдельных частях протокола, который вы анализируете.

#### Глава 2. Перехват трафика приложений

В этой главе представлены концепции пассивного и активного перехватов сетевого трафика, и это первая глава, в которой сетевые библиотеки Canape Core используются для практических задач.

#### Глава 3. Структуры сетевых протоколов

В этой главе содержится подробная информация о внутренних структурах, которые распространены в сетевых протоколах, таких как представление чисел или удобочитаемый текст. Когда вы анализируете перехваченный сетевой трафик, то можете использовать эти знания, чтобы быстро определить распространенные структуры, ускоряя тем самым анализ.

#### Глава 4. Расширенный перехват трафика приложений

В этой главе исследуется ряд более продвинутых методов перехвата, которые дополняют примеры из главы 2. Методы расширенного перехвата включают в себя настройку механизма NAT для перенаправления интересующего вас трафика и спуфинга прото- $K$ ОЛА ARP

#### Глава 5. Анализ на практике

В этой главе представлены методы анализа перехваченного сетевого трафика с использованием пассивных и активных методов перехвата, описанных в главе 2. Здесь мы используем приложение SuperFunkyChat для генерации трафика.

#### Глава 6. Обратная разработка приложений

В этой главе описываются методы обратного проектирования программ, подключенных к сети. Обратная разработка позволяет анализировать протокол без необходимости перехвата образца трафика. Эти методы также помогают определить, как реализовано пользовательское шифрование или обфускация кода, чтобы можно было лучше анализировать перехваченный трафик.

#### Глава 7. Безопасность сетевого протокола

В этой главе представлена справочная информация о методах и криптографических алгоритмах, используемых для защиты сетевых протоколов. Защита содержимого сетевого трафика от раскрытия или подделки при его передаче по общедоступным сетям имеет первостепенное значение для безопасности сетевых протоколов.

#### Глава 8. Реализация сетевого протокола

В этой главе объясняются методы реализации сетевого протокола приложения в вашем собственном коде, чтобы вы могли протестировать его поведение и найти слабые места.

#### Глава 9. Основные причины уязвимостей

В этой главе описаны распространенные уязвимости, с которыми вы можете столкнуться в сетевом протоколе. Когда вы поймете коренные причины уязвимостей, вам будет легче идентифицировать их во время анализа.

#### Глава 10. Поиск и эксплуатация уязвимостей безопасности

В этой главе описываются процессы поиска уязвимостей безопасности на базе основных причин, указанных в главе 9, и демонстрируется ряд способов их эксплуатации, включая разработку собственного шелл-кода и обход средств защиты от эксплойтов посредством возвратно-ориентированного программирования.

#### Приложение. Набор инструментов для анализа сетевых протоколов

В этом приложении вы найдете описания инструментов, которые я обычно использую при выполнении анализа сетевых протоколов. Многие инструменты также кратко описаны в основной части книги.

## Как пользоваться этой книгой

Если вы хотите освежить в памяти основы, прочтите сначала главу 1. Когда вы ознакомитесь с основами, переходите к главам 2, 3 и 5, чтобы получить практический опыт в перехвате сетевого трафика и изучить процесс анализа сетевых протоколов.

Зная принципы перехвата сетевого трафика и его анализа, можно перейти к главам с 7 по 10 для получения практической информации о том, как находить и эксплуатировать уязвимости в этих протоколах.

В главах 4 и 6 содержится более подробная информация о дополнительных методах перехвата и обратном проектировании приложений, поэтому если хотите, то можете прочитать их после того, как ознакомитесь с другими главами.

Для выполнения практических примеров вам потребуется установить .NET Core (https://www.microsoft.com/net/core/), кросс-платформенную версию среды выполнения .NET от корпорации Microsoft, которая работает в Windows, Linux и macOS. Затем вы можете скачать выпуски для Canape Core на странице https://github.com/tyranid/CANAPE.Core/ releases/ и SuperFunkyChat на странице https://github.com/tyranid/ExampleChatApplication/releases/. Они используют .NET Core в качестве среды выполнения. Ссылки на каждый сайт доступны в ресурсах книги на странице https://www.nostarch.com/networkprotocols/.

Чтобы выполнить пример сценария Canape Core, необходимо использовать приложение CANAPE.Cli, которое будет находиться в пакете релиза, загруженном из репозитория Canape Core на Github. Выполните следующий код в командной строке, заменив script.csx именем сценария, который вы хотите выполнить.

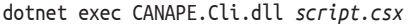

Все примеры листингов для практических глав, а также перехваченные пакеты доступны на странице книги по адресу https://www.nostarch.com/networkprotocols/.

Лучше всего загрузить эти примеры перед тем, как вы приступите, чтобы можно было следовать за главами без необходимости вводить большой объем исходного кода вручную.

## **Как связаться со мной**

Мне всегда интересно получать как положительные, так и отрицательные отзывы о моей работе, и эта книга не исключение. Вы можете написать мне по адресу *[attacking.network.protocols@gmail.com](mailto:attacking.network.protocols%40gmail.com?subject=)*, а также подписаться на меня в Twitter – *@tiraniddo* – или подписаться на мой блог на странице *<https://tyranidslair.blogspot.com/>*, где я публикую некоторые из своих последних передовых исследований в области безопасности.

# <span id="page-18-0"></span> $\blacksquare$ ОСНОВЫ СЕТЕЙ

Для атаки сетевых протоколов вам нужно понимать основы сетей. Чем лучше вы понимаете, как устроены и функционируют обычные сети, тем проще будет применить эти знания для перехвата, анализа и эксплуатации уязвимостей новых протоколов.

В этой главе я познакомлю вас с основными концепциями, с которыми вы сталкиваетесь каждый день при анализе сетевых протоколов. А также заложу основы для понимания сетевых протоколов, что упростит поиск ранее неизвестных проблем безопасности во время вашего анализа.

# Сетевая архитектура и протоколы

Начнем с обзора базовой терминологии сетей и зададим себе главный вопрос: что такое сеть? Сеть - это два или более компьютеров, соединенных между собой для обмена информацией. Обычно каждое подключенное устройство называют узлом, чтобы это описание можно было применить к более широкому кругу устройств. На рис. 1.1 приведен очень простой пример.

<span id="page-19-0"></span>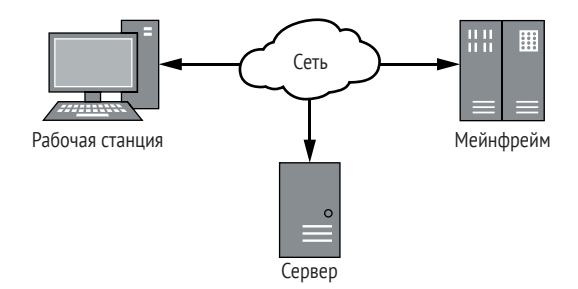

Рис. 1.1. Простая сеть из трех узлов

Здесь показаны три узла, подключенных к общей сети. У каждого узла может быть своя операционная система или оборудование. Но пока каждый узел следует набору правил, или сетевому протоколу, он может взаимодействовать с другими узлами в сети. Чтобы обмен данными осуществлялся надлежащим образом, все узлы в сети должны понимать один и тот же сетевой протокол.

Сетевой протокол выполняет множество функций, включая одну или несколько из перечисленных ниже:

Поддержание состояния сеанса - обычно протоколы реализуют механизмы для создания новых подключений и завершения уже существующих.

Идентификация узлов посредством адресации - данные должны передаваться на правильный узел. Некоторые протоколы реализуют механизм адресации для идентификации конкретных узлов или групп узлов.

Управление потоком - объем данных, передаваемых по сети, ограничен. Протоколы могут реализовывать способы управления потоком данных для увеличения пропускной способности и уменьшения задержки.

Гарантия порядка передачи данных - многие сети не гарантируют, что порядок отправки данных будет соответствовать порядку, в котором они будут получены. Протокол может изменить порядок данных, чтобы убедиться, что они будут доставлены правильно.

Обнаружение и исправление ошибок - многие сети не являются надежными на 100 %, и данные могут быть повреждены. Важно обнаружить повреждение и, в идеале, исправить его.

Форматирование и кодирование данных - данные не всегда находятся в формате, подходящем для передачи их по сети. Протокол может указывать способы кодирования данных, например кодирование текста на английском языке в двоичные значения.

# Набор интернет-протоколов

TCP/IP - это протокол де-факто, используемый современными сетями. Хотя можно рассматривать ТСР/IР как единый протокол, на саКонец ознакомительного фрагмента. Приобрести книгу можно в интернет-магазине «Электронный универс» [e-Univers.ru](https://e-univers.ru/catalog/T0007731/)